Introduction to Interactive Programming
by Lynn Andrea Stein
A Rethinking CS101 Project

## List of Sidebars

### Java Sidebars by Chapter

- A Community of Interacting Entities
  - Sidebar: Selected String Methods
- Things, Types, and Names
  - Sidebar: Java Naming Syntax and Conventions
  - Sidebar: Java Primitive Types
- Expressions: Doing Things With Things
  - Sidebar: Java Operators
  - Sidebar: Arithmetic Expressions
  - Sidebar: Coercion and Casting
  - Sidebar: Java Operator Precedence
  - Sidebar: Other Assignment Operators
- Building New Things: Classes and Objects
  - Sidebar: Java Types and Default Initialization
  - Table: Comparison of Kinds of Names
  - Sidebar: Method Invocation and Execution
- Designing with Objects
  - Sidebar: Final
  - Sidebar: class Math
- Animate Objects
  - Sidebar: class AnimatorThread
  - Sidebar: Thread Methods
  - Sidebar: class Main
- When Things Go Wrong: Exceptions
  - Sidebar: Exceptions, Errors, and RuntimeExceptions
  - Sidebar: Throw Statements and Throws Clauses
  - Sidebar: Try Statement Syntax
- Reusing Implementation: Inheritance
  - Sidebar: The class Object
  - Sidebar: Abstract Classes

# **Style Sidebars by Chapter**

- Specifying Behavior: Interfaces
  - Style Sidebar: Method Documentation
  - Style Sidebar: Interface Documentation
- Expressions: Doing Things With Things
  - Style Sidebar: Don't Embed Side-Effecting Expressions
- Statements and Rules
  - Style Sidebar: Formatting Declaration Statements
  - Style Sidebar: Formatting Blocks
  - Style Sidebar: Using Booleans
  - Style Sidebar: Documentation
- Building New Things: Classes and Objects
  - Style Sidebar: Class Declaration
  - Style Sidebar: Field Documentation
  - Style Sidebar: Method Implementation Documentation
  - Style Sidebar: Constructor Documentation
  - Style Sidebar: Capitalization Conventions
- Designing with Objects
  - Style Sidebar: Class and Member Documentation
- Animate Objects
  - Style Sidebar: Using main()
- Reusing Implementation: Inheritance
  - Style Sidebar: Explicit Use of this. and super()

### All Sidebars by Topic

- Abstract Classes
  - Reusing Implementation: Inheritance
- Arithmetic Expressions
  - Expressions: Doing Things With Things
- Capitalization Conventions (Style)
  - Building New Things: Classes and Objects
- Class and Member Documentation (Style)
  - Designing with Objects
- class AnimatorThread
  - Animate Objects
- Class Declaration (Style)
  - Building New Things: Classes and Objects
- class Math

- Designing with Objects
- class Main
  - Animate Objects
- The class Object
  - Reusing Implementation: Inheritance
- Coercion and Casting
  - Expressions: Doing Things With Things
- Comparison of Kinds of Names (Table)
  - Building New Things: Classes and Objects
- Constructor Documentation (Style)
  - Building New Things: Classes and Objects
- Documentation (Style)
  - Statements and Rules
- Don't Embed Side-Effecting Expressions (Style)
  - Expressions: Doing Things With Things
- Exceptions, Errors, and RuntimeExceptions
  - When Things Go Wrong: **Exceptions**
- Explicit Use of this. and super() (Style)
  - Reusing Implementation: Inheritance
- Field Documentation (Style)
  - Building New Things: <u>Classes and Objects</u>
- Final
  - Designing with Objects
- Formatting Blocks (Style)
  - Statements and Rules
- Formatting Declaration Statements (Style)
  - Statements and Rules
- Interface Documentation (Style)
  - Specifying Behavior: Interfaces
- Java Naming Syntax and Conventions
  - Things, Types, and Names
- Java Operator Precedence
  - Expressions: Doing Things With Things
- Java Operators
  - Expressions: Doing Things With Things
- Java Primitive Types
  - Things, Types, and Names

- Java Types and Default Initialization
  - Building New Things: <u>Classes and Objects</u>
- Method Documentation (Style)
  - Specifying Behavior: Interfaces
- Method Implementation Documentation (Style)
  - Building New Things: Classes and Objects
- Method Invocation and Execution
  - Building New Things: Classes and Objects
- Other Assignment Operators
  - Expressions: Doing Things With Things
- Selected String Methods
  - A Community of Interacting Entities
- Throw Statements and Throws Clauses
  - When Things Go Wrong: Exceptions
- Try Statement Syntax
  - When Things Go Wrong: Exceptions
- Using Booleans (Style)
  - Statements and Rules
- Using main() (Style)
  - Animate Objects

### See also Java Charts

### © 2003 Lynn Andrea Stein

This chapter is excerpted from a draft of <u>Introduction to Interactive Programming In Java</u>, a forthcoming textbook. It is a part of the course materials developed as a part of <u>Lynn Andrea Stein</u>'s <u>Rethinking CS101</u> Project at the <u>Computers and Cognition Laboratory</u> of the <u>Franklin W. Olin College of Engineering</u> and formerly at the <u>MIT AI Lab</u> and the <u>Department of Electrical Engineering and Computer Science</u> at the <u>Massachusetts Institute of Technology</u>.

### **Questions or comments:**

<webmaster@cs101.org>

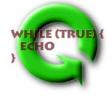